AutoCAD 2013

- 13 ISBN 9787121194177
- 10 ISBN 7121194171

出版时间:2013-3

页数:370

版权说明:本站所提供下载的PDF图书仅提供预览和简介以及在线试读,请支持正版图书。

#### www.tushu000.com

AutoCAD2013<br>013 AutoCAD2013 (CAD\CAM ) AutoCAD 2013<br>
11 3<br>
AutoCAD 2013 AutoCAD 2013

 $\overline{\mathrm{AutoCAD}}$ 

AutoCAD 2013

1 AutoCAD 2013 11.1 Autodesk 11.2 AutoCAD 2013 21.3 41.4 AutoCAD 201341.5 AutoCAD 2013 51.5.1 51.5.2 81.5.3 91.5.4 91.5.5 101.5.6 101.5.7 111.5.8 131.5.9 131.6 AutoCAD 2013 131.7 141.7.1 141.7.2 161.7.3 161.8 171.8.1 171.8.2 181.8.3  $191.84$  201.9  $201.91$   $211.92$   $221.93$ 221.9.4 231.9.5 241.10 251.101 251.10.2 AutoCAD 2013 261.10.3 271.10.4 291.10.5 301.10.6 **321.11** 331.11.1 331.11.2 331.11.3 341.12 351.12.1 351.12.2 381.13 391.13.1 391.13.2 401.13.3  $411.14$   $42.2$   $442.1$   $442.1.1$   $442.1.2$   $45.2.1.3$  $\frac{462.1.4}{502.2}$   $\frac{472.2}{502.2.1}$   $\frac{512.2.2}{522.2.3}$ 532.3 572.3.1 572.3.2 582.3.3 602.3.4 / 602.3.5 622.3.6  $632.4$   $672.41$   $672.42$   $682.43$   $692.5$   $732.51$ 732.5.2 78 3 833.1 833.1.1 833.1.2 863.1.3 893.1.4 903.2 943.2.1 943.2.2 963.3 973.3.1 1988.1.4 101.3<br>993.1.4 908.2 993.3.1 943.2.1 943.2.2 963.3<br>973.3.2 993.3.3 1013.3.4 1033.3.5 1053.3.6 1073.4 1093.4.1  $1093.42$  1153.4.3 119 4 1224.1 1224.1 1224.1.1  $12241.2$   $12941.3$   $1314.2$ 1344.3 1354.3.1 1354.3.2 140 5  $1445.1$   $1445.1.1$   $1445.1.2$   $1465.2$   $1465.2.1$ 1475.2.2 1485.3 1505.4 1505.5 1515.6 1525.6.1  $1535.62$   $1555.63$   $\qquad -$ 1645.7.1 1645.7.2 A4 1695.7.3 173 6  $1806.1$   $1806.1.1$   $1836.1.2$   $1876.1.3$  $1906.1.4$   $1966.1.5$   $1986.1.6$   $1996.1.7$   $2006.2$  $2016.21$   $2016.2.2$   $2036.2.3$   $2046.2.4$   $2076.2.5$  $2096.26$   $2116.27$   $2126.2.8$   $2156.2.9$   $2176.2.10$  $2186.211$   $2196.3$   $2206.4$   $2236.41$   $2236.4.2$  $2246.5$  2266.6  $2276.61$   $2276.62$   $2346.63$   $239$   $7$  $2447.1$   $2447.1.1$   $2447.1.2$   $2477.1.3$ 2497.1.4 2517.1.5 2527.2 2547.2.1 2547.2.2 2577.2.3 2597.3 2607.3.1 2607.3.2 2607.3.3  $270\,8$   $2728.1$   $2728.1$  $2728.1.3$   $2738.1.4$   $2748.1.5$ 2758.2 2778.2.1 2778.2.2 2788.2.3  $2788.24$   $2798.3$   $2808.31$   $2808.32$   $285$  9  $2899.1$   $2899.1.1$   $2899.1.2$   $2899.1.3$ 2909.2 2929.2.1 2929.2.2 2929.2.2 2939.2.3  $2949.24$   $2949.3$   $-- 295$  10  $303101$   $303102$   $304103$   $307104$  $3121041$   $3121042$   $317$   $11$   $32011.1$   $32011.2$  $32211.3$   $32711.4$   $33011.41$   $33011.42$   $334$  A AutoCAD 2013安装方法 339A.1 AutoCAD 2013的系统要求 339A.1.1 用于32位工作站的AutoCAD 2013系 339A.1.2 64 AutoCAD 2013 340A.2 AutoCAD 2013 341A.3 AutoCAD 2013 345 B AutoCAD 2013 348B.1 AutoCAD 2013 348B.1.1 348B.1.2 349B.1.3 350B.2 AutoCAD 351 C

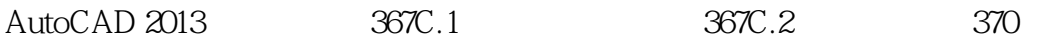

AutoCAD2013 (CAD\CAM ) AutoCAD 2013

常用功能的讲解,使读者能够快速了解AutoCAD软件的使用方法和进行造型设计的具体操作步骤。

 $\begin{array}{ccc} 1 & , & , & , \ 2 & & , & \ 3 & & & \ 4 & & & & \end{array}$  $2<sub>0</sub>$  $3<sub>0</sub>$  $4\,$ 

本站所提供下载的PDF图书仅提供预览和简介,请支持正版图书。

:www.tushu000.com